# **Guide technique Projection à Cannes**

- Pour permettre de résoudre d'éventuels problèmes, chaque société doit fournir au Service Projections les coordonnées téléphoniques et l'adresse mail d'un interlocuteur technique unique.
- Les projections numériques dans les salles du Palais, Riviera & Lerins sont assurées via des projecteurs Christie et des serveurs Dolby : DOLBY IMS3000 suivant les salles.
- Les équipements des salles de cinéma de la ville peuvent être de marques et de références différentes suivant les salles (liste des équipements fournie sur demande).

# **Comment transmettre mon film ?**

- → La livraison dématérialisée des contenus est le mode d'envoi unique.
- $\rightarrow$ La livraison est effectuée par Viapass basé sur l'application Aspera Faspex. L'accès à Viapass se fait via votre espace personnel sur le site du Marché du Film (Comment envoyer votre film ?)
- $\rightarrow$ Les contenus doivent être livrés à partir du 1er avril jusqu'au 9 mai 2024 au plus tard.

### **CONNEXION INTERNET POUR DCP UPLOAD**

- → Le temps nécessaire pour effectuer l'upload du DCP destiné à une projection en salle à Cannes dépend principalement de votre propre vitesse d'upload, en raison de la taille de ce type de fichiers. Nous vous recommandons d'utiliser un débit minimum de 100 Mbps pour une expérience optimale.
- Vous pouvez vérifier votre vitesse de connexion ici: [www.speedtest.net](https://www.speedtest.net/) (by Ookla).
- $\rightarrow$  Un unique upload par film est autorisé.

### **CARACTÉRISTIQUES DCP**

- $\rightarrow$  Aucun autre fichier (MOV, MP4, MKV,...) ou aucune archive (ZIP, RAR, ...) ne sera accepté.
- Les DCPs doivent respecter les standards ISO/ SMPTE ou InterOp (JPEG 2000).
- → Les DCPs fournis sont réputés définitifs et complets. Ils se doivent d'inclure l'image, le son et, éventuellement des sous-titres.
- → Tous les logos doivent être incorporés dans le DCP.
- Les DCPs devront impérativement comporter les pistes audios des mixages 5.1 et/ou 7.1.  $\rightarrow$

### **RÉSOLUTION**

→ Les DCPs livrés peuvent être indifféremment à la résolution 2K ou 4K.

### **COPIE DE SECOURS**

- → Il est recommandé d'apporter avec soi une copie de secours dans les mêmes conditions que le support principal.
- Dans le cas d'un DCP il est conseillé d'avoir également testé la copie de secours sur un matériel de cinéma numérique (DCI).

### **LABORATOIRE DE POSTPRODUCTION**

- → Les coordonnées du Laboratoire doivent être transmises au service projections du Marché du Film.
- → Dans le cas où plusieurs laboratoires auraient été utilisés (par exemple un pour le film et un pour les sous-titres), il convient de fournir les coordonnées de chaque prestataire.

### **CADENCE**

- $\rightarrow$  Les cadences 24 images et 25 images par seconde seront supportées.
- Pour d'autres types de cadences (par exemple HFR), il faut impérativement contacter le **Service Projections** à l'avance.

#### **SOUS-TITRES**

- → Afin d'éviter tout problème d'affichage et de taille, il est fortement recommandé d'incruster les sous-titres à l'image ("burned subtitles").
- $\rightarrow$  Dans le cas contraire, les sous-titres seront obligatoirement de type "timed text".
- $\rightarrow$ L'utilisation de sous-titres "subpicture" est interdite (utilisation d'images ".png").

### **NOMMAGE**

- La **CPL** (Composition Play List) devra porter un titre conforme à [la convention de nommage du cinéma numérique](https://registry-page.isdcf.com/)
- Ce nommage doit correspondre à celui transmis au Marché et doit être clairement interprétable. En particulier, les abréviations et acronymes seront évités.
- → Une cohérence est demandée entre les différents éléments livrés.
- → Un même film devra être désigné par le même titre dans ses différentes versions (de préférence version anglaise)

### **VÉRIFICATION**

- → Les DCPs font l'objet d'une vérification informatique avant leur projection au Marché (pour information, seuls les défauts empêchant la lecture peuvent être détectés).
- En cas de DCP défectueux empêchant la projection, le Marché contactera la société pour lui proposer au choix :
- Soit de fournir un nouveau DCP (testé par le client sur du matériel de cinéma numérique DCI).
- Soit de confier le DCP à notre laboratoire numérique sur place qui fera de son mieux pour le réparer, sans obligation de résultat. Le DCP défectueux sera dupliqué et réparé et cette copie sera effacée après la dernière projection programmée. Le Marché du Film, la CST, et Viapass ne sont pas
- $\rightarrow$ responsables des retards de livraison ou des défaillances du DCP.

Ce transfert dématérialisé s'appuie sur une technique renforcée : des liaisons internet et des serveurs assurent la continuité des services, et pour une meilleure fiabilité, l'ensemble du système est contrôlé en temps réel.

 **[UPLOAD DE VOS DCPs](https://dcp.viapass-xpress.com)**

# **Guide technique Projection à Cannes**

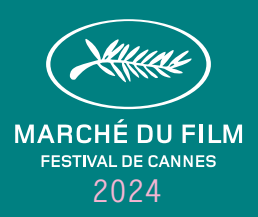

# **Gestion KDM & DKDM**

### **EN CAS DE LIVRAISON DE DCPs CHIFFRÉS, LA SOCIÉTÉ DEVRA AU CHOIX**

- → Fournir un DKDM ou Master KDM. Le Marché dispose à Cannes d'une solution de génération de KDMs à partir d'un Master KDM.
- → Fournir un jeu complet de KDMs pour les serveurs du Marché et transmettre les coordonnées du laboratoire, accessible 24/24, en cas de besoin de KDM supplémentaire (nom du responsable, téléphone, email).

*Le certificat de notre solution de génération sera disponible à partir 28 avril*

 **[CERTIFICATS DE SERVEURS](https://cannes.screenings.cst.fr/)**

## **VALIDITÉ DES CLÉS**

- → Les DKDMs et KDMs devront être générés du 9 au 26 mai 2024.
- → La réception des DKDMs et KDMs pourra se faire jusqu'au 9 mai 2024 à l'adresse suivante :
	- [canneskdm@festival-cannes.fr](mailto:canneskdm@festival-cannes.fr)

*Pour toutes questions techniques,* 

- *merci de contacter à partir du 3 avril*
- $\rightarrow$  [sts@festival-cannes.fr](mailto:sts@festival-cannes.fr)

Il est demandé, en priorité, de livrer des DCPs non chiffrés.

# **Date limite de réception**

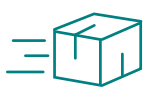

### **DCP**

### Tous les DCPs doivent être livrés via Viapass le jeudi 9 mai 2024 au plus tard.

Ouverture de la plateforme Viapass le 1er avril 2024.

En cas de réception **après** le 9 mai, des pénalités de retard de 250 euros H.T par film seront facturées à la société.

Les DCPs reçus le jour de la date limite sont soumis à des délais de confirmation plus longs en raison d'un afflux massif.

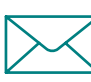

### **KDM**

#### DKDM et KDM doivent être envoyés à [canneskdm@festival-cannes.fr](mailto:canneskdm%40festival-cannes.fr?subject=)  le 9 mai au plus tard et être valides dans la période du 9 au 26 mai 2024.

À défaut, les pénalités de retard de 250 euros H.T seront appliquées.

Une tolérance s'applique pour les films présentés en Sélection Officielle.

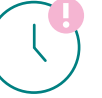

### **DEADLINE**

En cas de non-respect de cette date limite, le Marché du Film ne pourra garantir la projection et se réserve le droit d'annuler la séance qui restera entièrement due.

Le Marché du Film tient à remercier tous ses prestataires exclusifs de services techniques pour leur fidèle collaboration.

**MDolby CHRISTIE®** 

**TAST**